# **1Z0-105Q&As**

Oracle Linux 6 Advanced System Administration

### **Pass Oracle 1Z0-105 Exam with 100% Guarantee**

Free Download Real Questions & Answers **PDF** and **VCE** file from:

**https://www.leads4pass.com/1z0-105.html**

100% Passing Guarantee 100% Money Back Assurance

Following Questions and Answers are all new published by Oracle Official Exam Center

**C** Instant Download After Purchase

**83 100% Money Back Guarantee** 

365 Days Free Update

**Leads4Pass** 

800,000+ Satisfied Customers

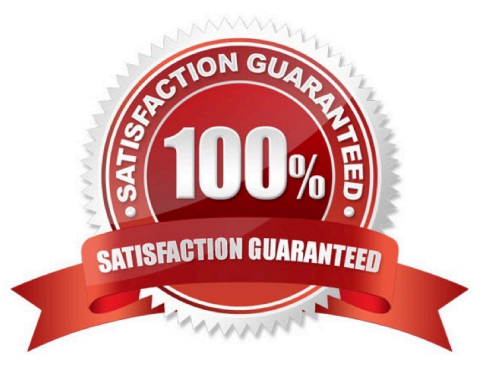

## **Leads4Pass**

#### **QUESTION 1**

You want to add a new user inside a running container.

Which command allows you to run the useradd command inside the container?

- A. nsexec –n -e "useradd "
- B. nsenter –n --exec=useradd
- C. lxc-attach –n -- useradd
- D. run –n -- useradd

Correct Answer: D

#### **QUESTION 2**

You have a mounted mirrored btrfs file system in RAID-1 on /btrfs:

# btrfs filesystem show Label: `Btrfs\\' uuid: 7bfe3239-47ee-442b-b9f8-49f88b6b1be4 Total devices 2 FS bytes used 250.46MB devid 2 size 4.88GB used 1.54GB path /dev/sdd devid 1 size 4.88GB used 1.54GB path /dev/sdc

You found an error on one device: scrub device /dev/sdc (id 1) done scrub started at Wed Aug 21 15:33:05 2013 and finished after 6 seconds total bytes scrubbed: 250.34MB with 0 errors scrub device /dev/sdd (id2) done scrub started at Wed Aug 21 15:33:05 2013 and finished after 6 seconds total bytes scrubbed: 250.39MB with 26 errors error details: read=13 csum=13 corrected errors: 13, uncorrectable errors: 0, unverified errors: 0

Which statements repairs the corrupted blocks?

- A. fsck.btrfs –f /dev/sdd
- B. fsck –t btrfs /btrfs
- C. btrfs scrub /dev/sdc
- D. btrfs scrub start /dev/sdd

Correct Answer: D

#### **QUESTION 3**

Consider the features of virtualization modes. Which three statements are correct?

A. With full virtualization (FV), all aspects of a guest OS are virtualized. The guest OS running on a virtual machine (VM) can run unmodified.

B. With paravirtualization (PV), the paravirtualized guests run a modified version of the guest OS, which communicates with the hypervisor by using hypercalls.

C. PV takes advantage of the virtualization hardware extensions offered by the physical server. These hardware extensions are required to run paravirtualized VMs.

D. Xen is a type-2 hypervisor that allows guests to run either as fully paravirtualized (PV guests) or as hardware virtualized (HVM guests), with or without paravirtualized drivers.

E. The Oracle Linux Unbreakable Enterprise Kernel (UEK) is a PVOPS kernel that contains all paravirtualized drivers and can determine whether the underlying system supports FV or PV operations.

Correct Answer: CDE

#### **QUESTION 4**

Examine the dtrace command:

dtrace -P syscall

Which statement is true about this command?

- A. It enables all probes available in the syscall provider.
- B. It lists all probes available in the syscall provider.
- C. It returns an error. The command is incomplete. You must specify a probe to enable.
- D. It enables all probes available in the syscall provider, and produces no output.

Reference: http://docs.oracle.com/cd/E19253-01/819-5488/gbxwv/index.html (Example 2-7, probes by provider)

#### **QUESTION 5**

Which statement describes the default network set up by an Oracle template script?

- A. The container is isolated from the network.
- B. A veth device is added to libvirt\\'s virbr0 bridge.
- C. A macvlan device enables DHCP from the host\\'s network.
- D. A private interface is routed to Open vSwitch.

```
Correct Answer: B
```
By default, the lxc-oracle template script sets up networking by setting up a veth bridge. In this mode, a container obtains its IP address from the dnsmasq server that libvirtd runs on the private virtual bridge network (virbr0) between the container and the host. The host allows a container to connect to the rest of the network by using NAT rules in

Correct Answer: B

iptables, but these rules do not allow incoming connections to the container. Both the host and other containers on the veth bridge have network access to the container via the bridge.

[1Z0-105 VCE Dumps](https://www.leads4pass.com/1z0-105.html) [1Z0-105 Study Guide](https://www.leads4pass.com/1z0-105.html) [1Z0-105 Exam Questions](https://www.leads4pass.com/1z0-105.html)